## **VARIABLES**

1. What is a variable?

2. How do you make a variable in scratch?

3. What does the program print?

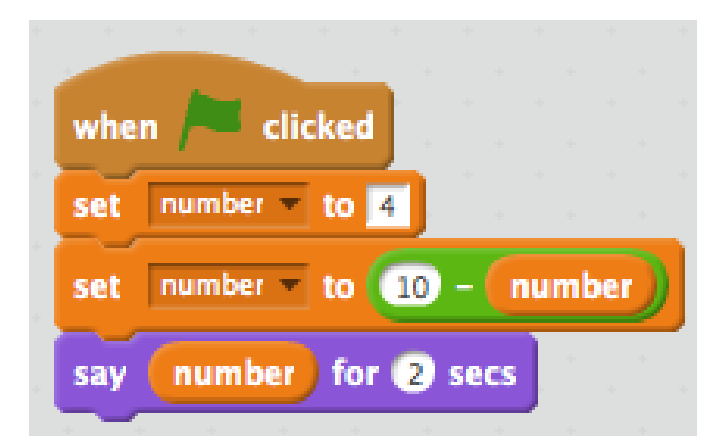

## **CONDITIONALS**

4. What is a conditional?

5. Can you give an example of a conditional?

6. What does the program print?

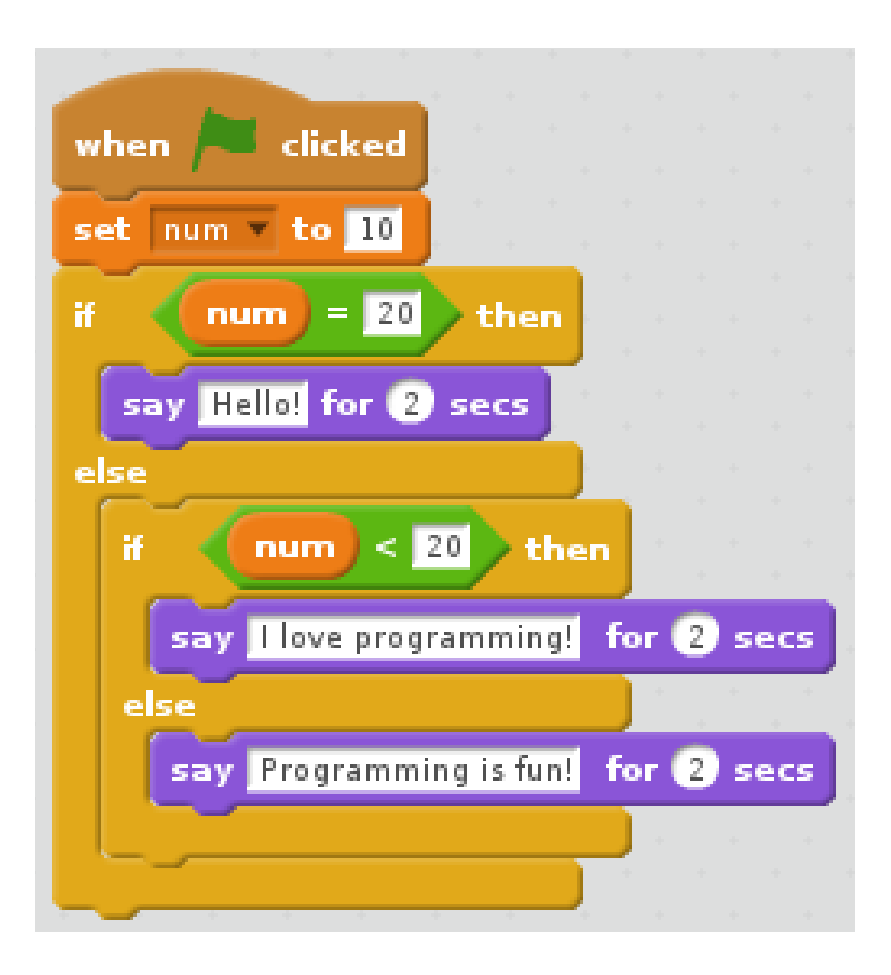